# Open file format for MR sequences

Version 1.4.1(DRAFT)

Maxim Zaitsev Stefan Kroboth Kelvin Layton

University Medical Centre Freiburg maxim.zaitsev@uniklinik-freiburg.de

This file specification is part of the Pulseq project: <http://pulseq.github.io/>

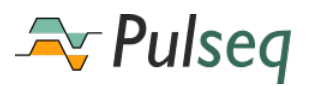

This file format is licensed under the Creative Commons Attribution 4.0 International License. To view a copy of this license, visit [http://creativecommons.org/licenses/by/4.0/]( http://creativecommons.org/licenses/by/4.0/ )

# Contents

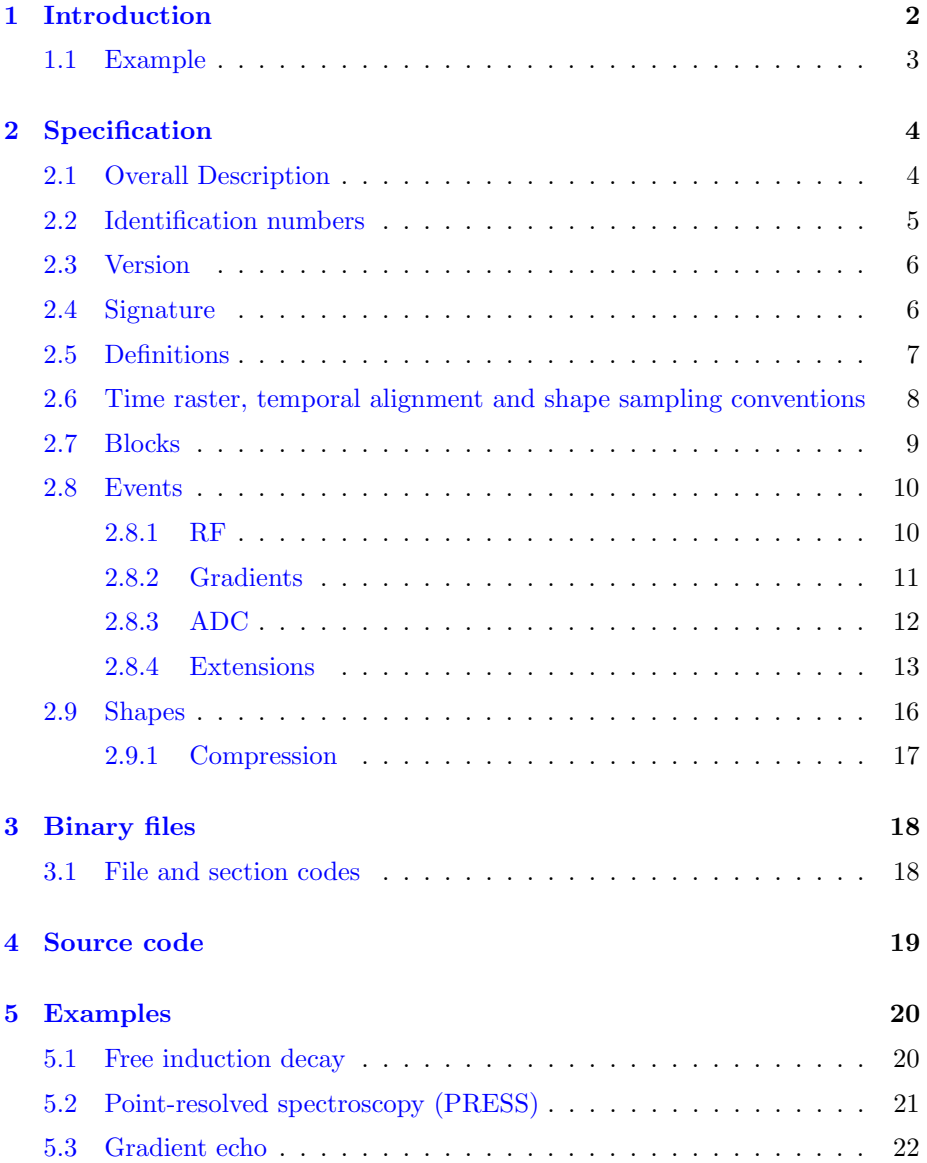

# Revision History

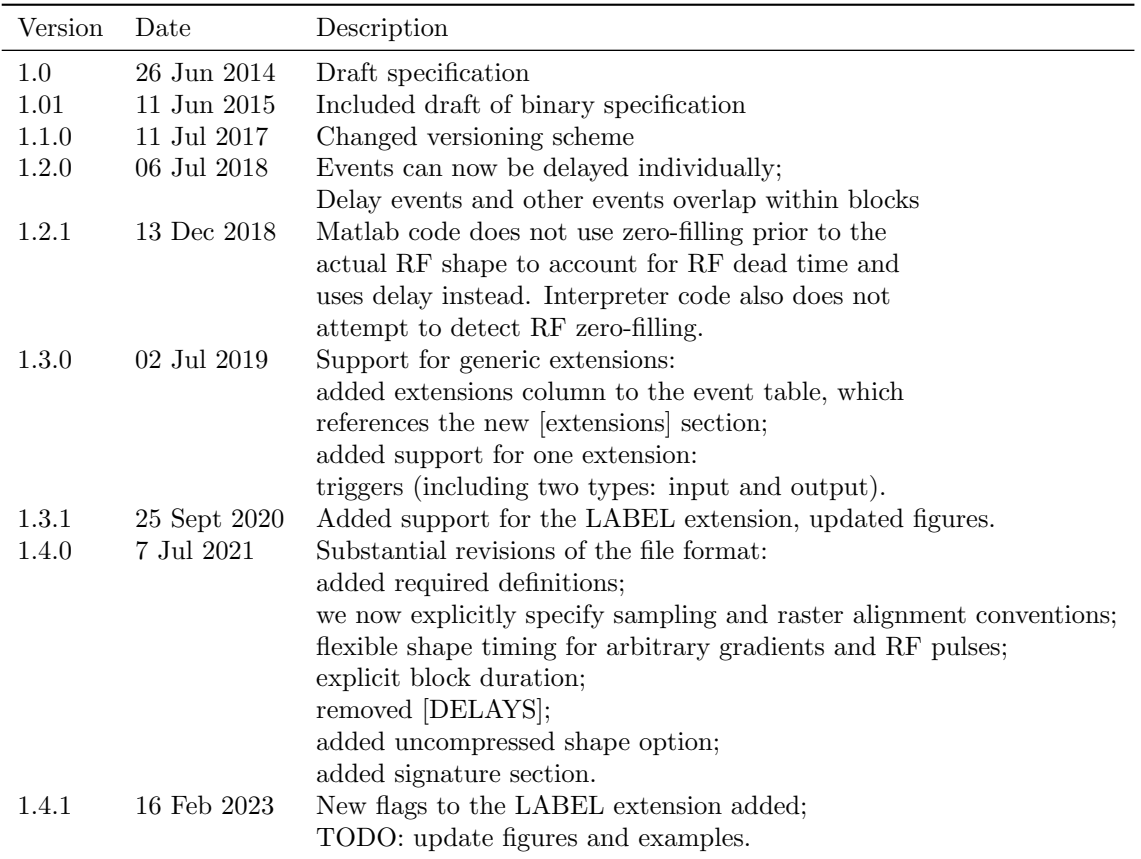

# <span id="page-2-0"></span>1 Introduction

The purpose of this file format is to compactly represent a magnetic resonance (MR) sequence in an open and vendor independent manner. Sequences for both NMR spectroscopy and MRI can be represented. The format is intended for research and educational purposes and currently omits complex sequence features such as physiological triggering or logical coordinate-frame transformations. The format has been developed with the following design goals:

- 1. Human-readable: The basic sequence structure should be easily understood without processing.
- 2. Easily parsed: The format should be easy for a computer program to

parse without the need for external libraries.

- 3. Vendor independent: The sequence format must not contain definitions specific to a particular hardware manufacturer.
- 4. Compact: The sequence must not contain redundant definitions. As such, re-use of existing definitions at different times is inherent in the sequence format.
- 5. Low-level: The format should be sufficiently low-level. This allows for maximum flexibility of sequence specifications and does not limit the highlevel design tools.

The first goal of human readability necessitates a text-file format. The file format is intended to describe a sequence that can be run on scanner hardware. Therefore, the second goal of machine readability ensures that the file can be read and interpreted without the use of external libraries that might be unavailable on different platforms. This prohibits the use of an existing markup language like XML, which are not straightforward to parse. Further, units that are inherently hardware dependent have been avoided, such as 'Volts' or 'Tesla'.

### <span id="page-3-0"></span>1.1 Example

Before defining the detailed specification, a simple example is presented to demonstrate the main structure of a sequence. Below is a simple FID experiment with RF pulse, delay and ADC readout.

```
# Pulseq sequence file
# Created by MATLAB mr toolbox
[VERSION]
major 1
minor 3
revision 1
[DEFINITIONS]
Name fid
# Format of blocks:
# # D RF GX GY GZ ADC EXT
[BLOCKS]
1 0 1 0 0 0 0 0
2 1 0 0 0 0 0 0
3 0 0 0 0 0 1 0
# Format of RF events:
# id amplitude mag id phase id delay freq phase
# .. Hz .... .... us Hz rad
[RF]
```

```
1 2500 1 2 100 0 0
# Format of ADC events:
# id num dwell delay freq phase
# .. .. ns us Hz rad
[ADC]
1 1024 312500 20 0 0
# Format of delays:
# id delay (us)
[DELAYS]
1 5000
# Sequence Shapes
[SHAPES]
shape id 1
num samples 120
1
0
0
97
−1
\overline{0}\, \, \,17
shape id 2
num samples 120
\, \, \,\Omega118
```
# <span id="page-4-0"></span>2 Specification

# <span id="page-4-1"></span>2.1 Overall Description

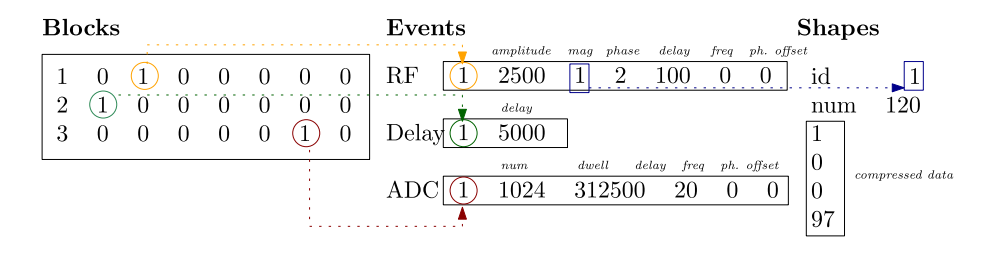

<span id="page-4-2"></span>Figure 1: Visualisation of the hierarchical structure of the file format for an FID example.

The sequence description consists of a three-level hierarchical structure as demonstrated in Figure [1.](#page-4-2) This ensures the most compact representation, since repeating events (or shapes) are only declared once.

- Blocks At the top level the sequence is specified by a number of blocks. Each block refers to one or more event(s) to be executed simultaneously.
- Events The definition of events are dependent on the type (e.g. gradient, ADC) but some types may refer to one or more basic shapes.
- Shapes A shape is a compressed list of samples. The uncompressed samples can describe, for example, the RF pulse shape or an arbitrary gradient shape. The compression scheme is a type of run-length encoding.

Comments are specified by a line starting with a hash.

# This is a comment

The numeric values are declared exactly as described below with storage defined by the value type. In general, integer types are stored as 64-bit unsigned integers while floating-point numbers are in the 64-bit IEEE 754 floatingpoint format. Exceptions are  $\langle id \rangle$  values, which are 32-bit integers. Shapes are stored as 32-bit short floats.

# <span id="page-5-0"></span>2.2 Identification numbers

A key idea of the hierarchical sequence structure is the use of ID numbers to refer to objects defined one level below in the hierarchy. For example, blocks contain the ID of one or more event(s). Likewise, events may contain the ID of one or more shape(s). Restrictions are placed on these IDs to ensure consistency:

- IDs must be positive integers.
- The ID of each shape must be unique.
- The ID of events within a single class must be unique. For example, an RF event and delay event may both use an ID of 1, since the events are of a different class. An exception is the [GRADIENTS] and [TRAP] events where the union of these sets must contain unique event IDs.
- The ID of 0 for a time shape corresponds to the "default", meaning an incremental time sampling with the corresponding time raster.
- There are no restrictions on the ordering of IDs, although sequential ordering is often implemented.

There are no restrictions on the first ID of an event class.

### <span id="page-6-0"></span>2.3 Version

The versioning scheme is  $\langle \text{major} \rangle \ldots \langle \text{minor} \rangle$ .  $\langle \text{revision} \rangle$ .

```
[VERSION]
mapor \langlemajor\rangleminor (minor)
revision (revision)
```
Providing the version of the standard is vital for sequence execution. If this section is not provided, the interpreter sequence may either refuse execution or assume version 1.0.0. It is recommended to reject Pulseq files without [VERSION] section.

#### Example:

```
[VERSION]
major 1
minor 4
revision 1
```
### <span id="page-6-1"></span>2.4 Signature

The Pulseq file may end with an optional section [SIGNATURE] as in the example below:

```
[SIGNATURE]
# This is the hash of the Pulseq file, calculated right before
# the [SIGNATURE] section was appended to the file
Type md5
Hash 237b85c2aa46ba98076359cde263d6ee
```
The signature is generated by hashing the readily exported file with a corresponding algorithm (in this example md5sum) and appending the [SIGNATURE] section. The new line character preceding the keyword [SIGNATURE] is part of the signature and needs to be stripped away for the signature verification. The [SIGNATURE] section must contain two following fields along with any additional information in the format identical to that of [DEFINITIONS] (see below).

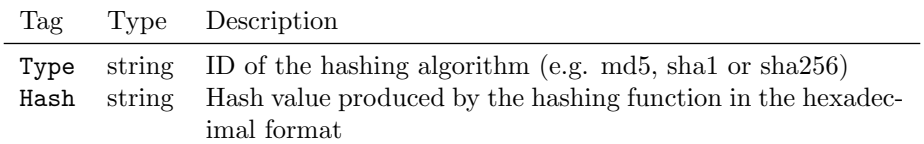

# <span id="page-7-0"></span>2.5 Definitions

The sequence may contain general definitions indicated by the [DEFINITIONS] keyword. Each definition is defined on a new line with the following format

<key> <value>

This defines a list of user-specified key/value pairs.

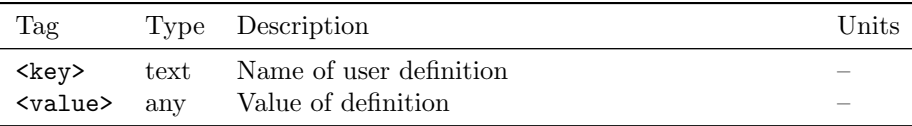

The <value> field is separated by a single space or tab character from <key> and is terminated at the end of the line. Any (additional) white space at the beginning and at the end of  $\langle$ value> is ignored.

#### Example:

```
[DEFINITIONS]
AdcRasterTime 1e−07
BlockDurationRaster 1e−05
GradientRasterTime 1e−05
RadiofrequencyRasterTime 1e−06
FOV 0.256 0.256 0.004
Name epi
TE 0.005
TR 0.01
TotalDuration 0.04268
```
Starting from the Pulseq format revision 1.4.0, the following definitions are reserved, some of which are optional, whereas the definitions labeled as **required** are compulsory.

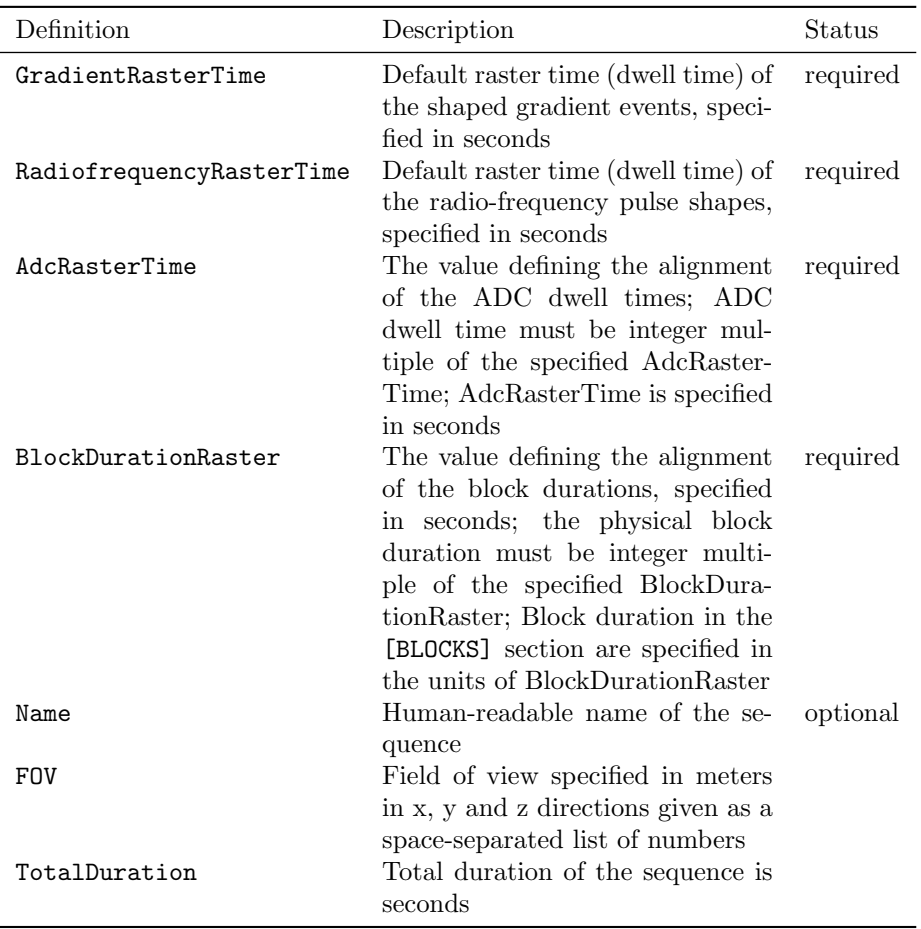

It is important to note that all definitions that are not required are optional and do not affect the basic sequence execution. Precise timing is given by the lowlevel specification of events. The definitions section may be used for arbitrary user-specific purposes, including attaching metadata or hardware-dependent parameters.

# <span id="page-8-0"></span>2.6 Time raster, temporal alignment and shape sampling conventions

Accurate timing is essential for NMR and MRI experiments. To guarantee unambiguous time definition Pulseq operates at discrete time raster. Depending on the particular hardware implementation details different electronic components may have different clock resolutions and correspondingly different raster times.

For understanding the time raster alignment it is important to differentiate between the edges and centers of the time raster steps. All blocks and events are aligned to the corresponding edges of the time raster. Block duration is required to be multiple of BlockDurationRaster, therefore each block can only start and end at the edges of the block duration raster. Gradient events may only start at time points which are multiple of GradientRasterTime; for trapezoid events, ramp times and plateau duration may also only be equal to multiples of GradientRasterTime. In contrast to that, any default sampling points (e.g. sampling points of arbitrary-shape gradients) are aligned to the centers of the corresponding raster steps. The same convention applies to the default RF shape sampling and ADC sampling points. This means that the time of the n-th point on the RF pulse shape, gradient shape or ADC sampling point can be calculated as  $t_n = t_{start} + \Delta t (0.5 + n)$ . We will eventually add some figures and diagrams to this section to explain this important concept.

#### <span id="page-9-0"></span>2.7 Blocks

The section containing sequence blocks is declared with the [BLOCKS] keyword. Each subsequence line declares a single block specified by a duration and a list of six event IDs. An ID of 0 indicates no event.

<id><duration><rf><dy><qy><qz><adc><ext>

Each non-zero value among the six tags represents the ID of the corresponding event.

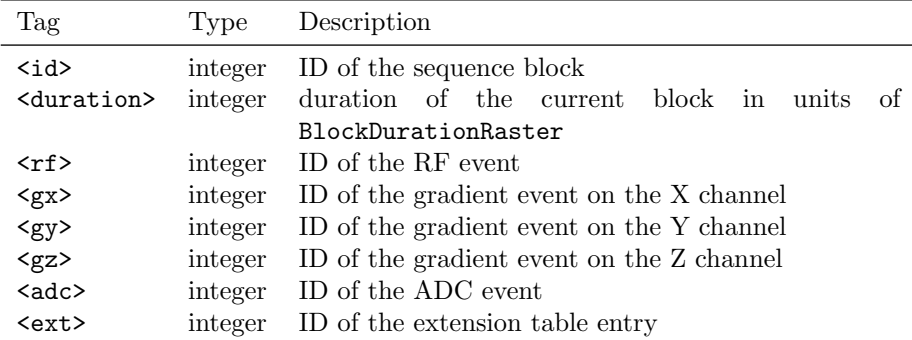

The sequence must declare at least one block. Any non-zero number of blocks may be defined. The blocks are executed sequentially. The duration of each block is defined explicitly by the second field of the block description. No event comprising this block is allowed to last longer than the specified block duration. The interpreters must to throw an error, should they detect such condition. X, Y and Z refer to physical scanner gradient channels. Block duration may be zero, e.g. for blocks containing only extension events with zero durations such as data labels. A block with nonzero duration containing no nonzero event IDs is a delay block. Interpreters must gracefully ignore delay blocks of 0 duration.

#### Example:

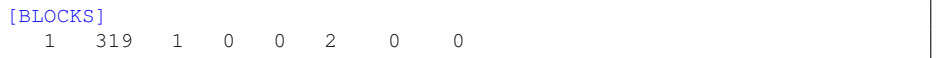

The block above is the first in the sequence which has a duration of 319\*BlockDurationRaster and contains an RF pulse with ID of 1 and a z-gradient pulse with ID of 2. The block has no X gradient, Y gradient or ADC events, indicated by zero IDs and also no extension is specified.

#### <span id="page-10-0"></span>2.8 Events

Events are defined in sections, each starting with one the following keywords: [RF], [GRADIENTS], [TRAP], [ADC] or [EXTENSIONS]. Each event is specified on a single line and contains an ID followed by type-specific definition.

#### <span id="page-10-1"></span>2.8.1 RF

The RF section is declared with the [RF] keyword. Following this declaration, each RF event is specified by a single line containing seven numbers.

<id> <amp> <mag id> <phase id> <time id> <delay> <freq> <phase>

The specifiers are

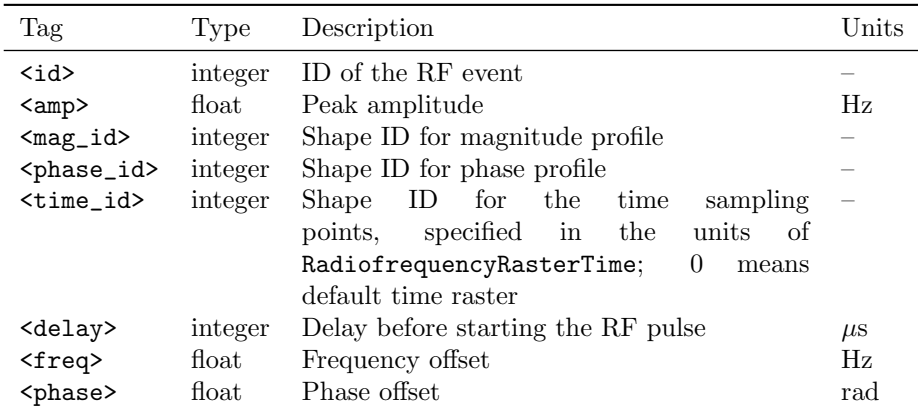

#### Example:

[RF] 1 2500 1 2 0 0 0.000 0.000

In the example above, the RF pulse has ID of 1, peak amplitude of 2500Hz. The magnitude and phase profiles are defined with the shapes of ID 1 and 2, respectively. The RF pulse does not have any frequency or phase offset or delay and uses the default time axis sampling with a dwell time of RadiofrequencyRasterTime.

#### <span id="page-11-0"></span>2.8.2 Gradients

Gradient events are declared in two sections. Arbitrary gradients are in a section declared with the [GRADIENTS] keyword. Each line in the section is an arbitrary gradient specified by four numbers,

<id> <amp> <shape\_id> <time\_id> <delay>

Trapezoidal gradients are in a section declared with the [TRAP] keyword. Each line in the section is a trapezoidal gradients specified by six numbers,

<id> <amp> <rise> <flat> <fall> <delay>

The specifiers are

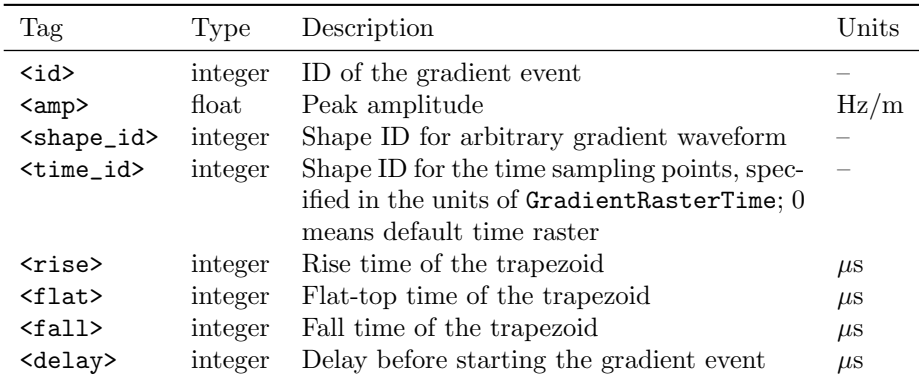

The gradient ID must be unique across both arbitrary and trapezoid gradients. That is, a trapezoid gradient cannot have the same ID as an arbitrary gradient.

#### Example:

```
[GRADIENTS]
 1 159154.9 3 4 0
[TRAP]
        2 25000 30 940 30 100
 3 20066.89 10 980 10 100
```
The example above contains two gradients: an arbitrary gradient with peak amplitude of approximately 159kHz/m and shape ID 3 and time shape ID 4 and two trapezoid gradients (IDs 2 and 3) with duration 1ms specified by amplitude, rise time, flat-top time and fall time. Both gradients have a delay of  $100\mu s$ .

#### <span id="page-12-0"></span>2.8.3 ADC

The ADC section is declared with the [ADC] keyword. Each line in the section is an ADC event specified by six numbers,

<id> <num> <dwell> <delay> <freq> <phase>

The specifiers are

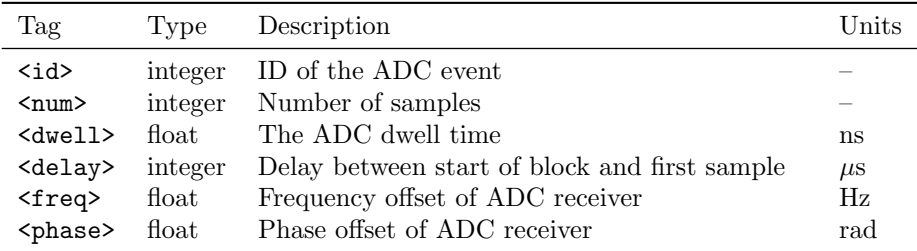

The duration of the ADC readout is given by the product of  $\langle \text{num} \rangle$  and  $\langle \text{dwell} \rangle$ .

#### Example:

[ADC] 1 512 5000 0 0.000 0.000

The example above contains an ADC with 512 samples, and dwell time of 5000ns, and no frequency and phase offsets. The frequency and phase offset are used, for example, for RF spoiling or in-plane shifting of the FOV.

#### <span id="page-13-0"></span>2.8.4 Extensions

Extensions concept allows for implementing additional features without requiring major revisions of the Pulseq format specification. Extensions can be defined in the design tool in a good hope that the particular interpreter will know how to handle it. The interpreter MUST detect unknown extensions and MAY chose to ignore them. It is recommended that the interpreter issues a warning in this case.

The EXTENSIONS section is declared with the [EXTENSIONS] keyword. Each line in the section is an extension table entry specified by four numbers,

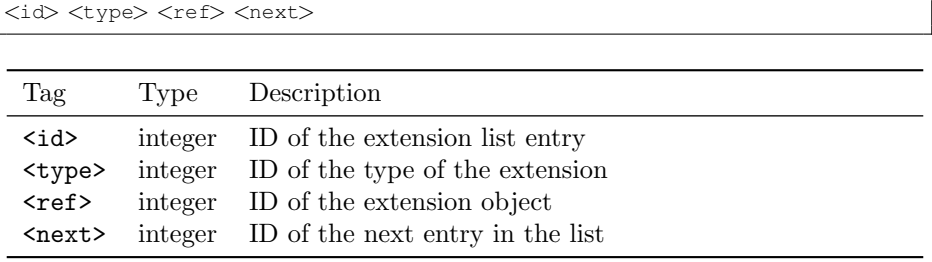

Extensions form zero-terminated single-linked list. Therefore event table [BLOCKS] can reference a chain of extensions, which allows one to add more than one extension per block.

Extension list is followed by the actual specification of particular extensions. The specification has the following format:

extension <STRING\_ID> <type>

where

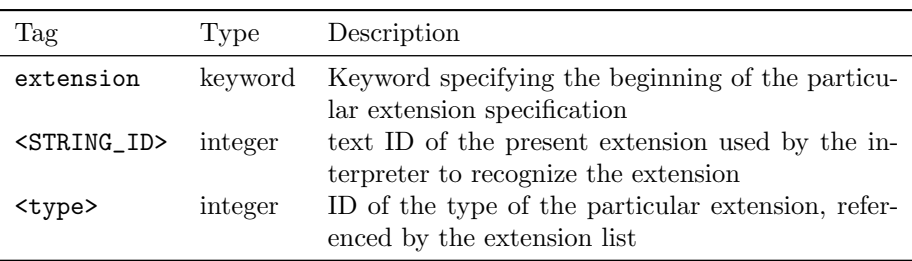

The interpreters MUST only use the STRING\_ID to recognize the extensions and do not count on particular value of the <type> parameter. The latter is only valid within the single Pulseq file and MAY change from one file to another, or different unique type ID values may be used by different Pulseq export implementations.

#### Example:

```
[EXTENSIONS]
1 1 1 0
2 1 2 0
extension TRIGGERS 1
1 2 1 0 2000
2 1 3 500 100
```
The example above contains a specification of the TRIGGERS extension, which is not a part of the core Pulseq format and MAY be subject to rapid changes between revisions. Current example above specifies one cardiac trigger (id=1 type=2 channel=1) and one digital output signal (id=2 type=1 channel=3) on the "external trigger" channel (Siemens-specific).

#### Label Extension

Starting from revision 1.3.1 both Matlab Pulseq toolbox and the Siemens interpreter sequence support LABEL extension. The extension is intended to provide a possibility for the pulse sequence to pass counters and flags over to the raw data object and in this way to communicate with the image reconstruction routines.

Two types of extensions are currently defined: LABELSET and LABELINC. The former allows one to set the counter or flag value, the latter can be used to increment the counter (not compatible with flags). The following counters are supported at the moment: LIN, PAR, SLC, SEG, REP, AVG, SET, ECO, PHS that can take any integer values and flags NAV, REV, SMS, PMC, NOPOS, NOROT, NOSLC that can be 0 or 1 corresponding to boolean 'false' and 'true' values.

At the start of the sequence all counters and flags are automatically initialized to zero. During the run-time sequence maintains current values of all counters and flags, which can be modified with LABELSET and LABELINC directives at any time in the sequence. Also zero-duration blocks containing only LABEL extension directives are allowed. The values of the counters have no immediate effect until the next ADC directive is executed. At the moment of the ADC event the values of the counters are recorded and in case of the Siemens interpreter are copied to the ADC Data Header. Prior to the pertinent ADC direction the values of the counters can take any arbitrary excursions, e.g. can be negative or exceed matrix dimensions temporarily. This has no negative effects.

In case the same block contains LABELSET, LABELINC and ADC directives the following priorities apply (independent of the order the events were submitted to the block e.g. in the Matlab toolbox): First all LABELSET directives are processed, followed by all LABELINC and only then the values of the counters are captured and passed over to the ADC directive.

New experimental labels have been introduced in revision 1.4.1. These include PMC, NOROT, NOPOS, NOSLC and ONCE flags (the latter explained further below).

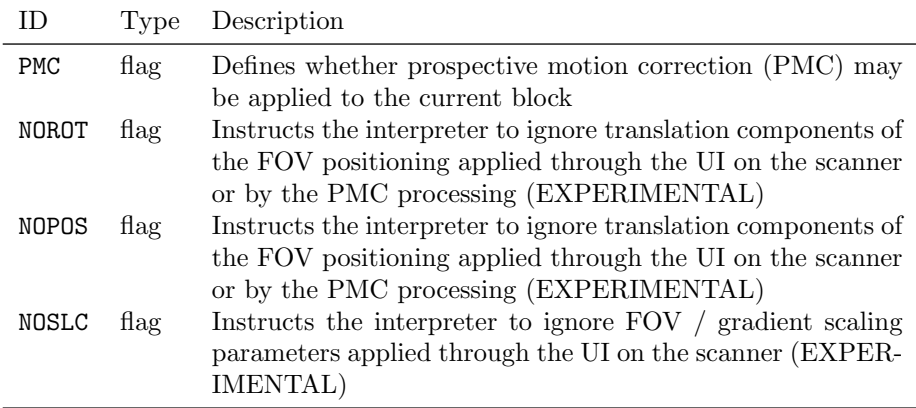

The meaning of the flags PMC, NOROT, NOPOS and NOSLC is as follows:

Additionally, there is a three-state flag ONCE, that is intended to control the execution flow for sequences with repetitions. It allows to implement dummy scans, warm-up sub-sequences, calibration scans or closing-up sub-sequences. The flag instructs the interpreter to alter the sequence when executing multiple repeats as follows: blocks with ONCE=0 are executed on every repetition; ONCE=1 marks the blocks that are only executed in the first repetition; blocks with  $ONCE=2$  (or any other number) are only executed in the last repetition. When number of repetitions is equal to 1 no changes are applied.

### <span id="page-16-0"></span>2.9 Shapes

The shape section is declared with the [SHAPES] keyword. Each shape is then declared with a header followed by a list of samples values (one per line). The end of the shape definition is declared with a blank line. Pulseq export software may opt for storing uncompressed shapes, e.g. to avoid rounding errors during compression/decompression or to save space for shapes that cannot be effectively compressed. The reading routines must interpret the shape as uncompressed if the number of samples in the stored shape is equal to Num\_Uncompressed. Therefore the saving routine must save the shape in uncompressed format if the result of compression has the same length as the original shape.

```
Shape_ID <id>
Num_Uncompressed <num>
<sample 1>
<sample 2>
...
```
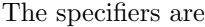

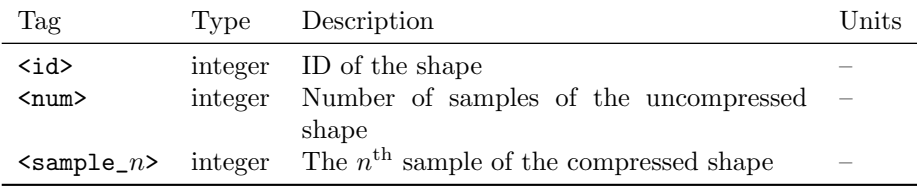

When used as amplitude shapes for gradient or RF objects, the decompressed samples must be in the normalised range of  $[-1, 1]$  (e.g. the absolute value of the shape must be normalized to the range of [0 1]). Since the purpose of this section is to define the basic shape of a gradient or RF pulse, the amplitude information is defined in the events section. This allows the same shape to be used with different amplitudes, without repeated definitions.

The number of points after decompressing all samples defined in a shape must equal the number declared in <Num\_Uncompressed>.

#### <span id="page-17-0"></span>2.9.1 Compression

Storing every sample of the shape would lead to very large sequence descriptions. Suppose a sequence contains a block RF pulse for 4ms and a sinusoidally-ramped constant gradient for 100ms. Assuming sampling times of  $1\mu$ s and  $10\mu$ s for the RF and gradients, respectively, 14000 samples would be required. Instead, the shapes are compressed by encoding the derivative in a run-length compressed format.

| Shape |               | Step 1 (derivative) |               | Step 2 (compression) |
|-------|---------------|---------------------|---------------|----------------------|
| 0.0   |               | 0.0                 |               | $\overline{0}$       |
| 0.1   |               | 0.1                 |               | 0.1                  |
| 0.25  |               | 0.15                |               | 0.15                 |
| 0.5   |               | 0.25                |               | 0.25                 |
| 1.0   |               | 0.5                 |               | 0.5                  |
| 1.0   |               | 0.0                 |               | 0.0                  |
| 1.0   | $\rightarrow$ | 0.0                 | $\rightarrow$ | 0.0                  |
| 1.0   |               | 0.0                 |               | 4                    |
| 1.0   |               | 0.0                 |               | $-0.25$              |
| 1.0   |               | 0.0                 |               | $-0.25$              |
| 1.0   |               | 0.0                 |               | 2                    |
| 0.75  |               | $-0.25$             |               |                      |
| 0.5   |               | $-0.25$             |               |                      |
| 0.25  |               | $-0.25$             |               |                      |
| 0.0   |               | $-0.25$             |               |                      |

Example 1: A shape consisting of a ramp-up, constant and ramp-down is encoded as follows

Example 2: A shape with 100 zeros values

| Shape    | Step 1 (derivative) | Step 2 (compression) |
|----------|---------------------|----------------------|
| 0.0      | 0.0                 |                      |
| 0.0      | 0.0                 |                      |
| $\cdots$ | $\cdots$            | 98                   |
| 0.0      | 0.0                 |                      |

Example 3: A shape with a constant value of 1.0 for 100 samples

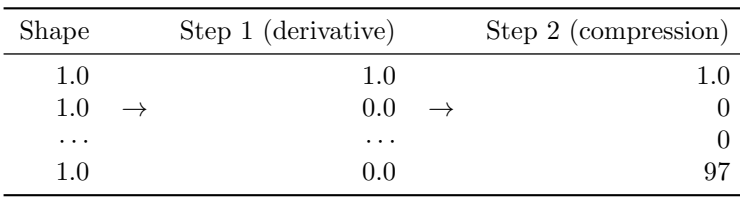

# <span id="page-18-0"></span>3 Binary files

Binary Pulseq format is not widely accepted and is poorly supported. This section is out-of-date. The specification described in Section [2](#page-4-0) can be implemented as a binary file. The same general principles apply with specific modifications outlined here. The basic structure of a binary pulseq file is depicted below,

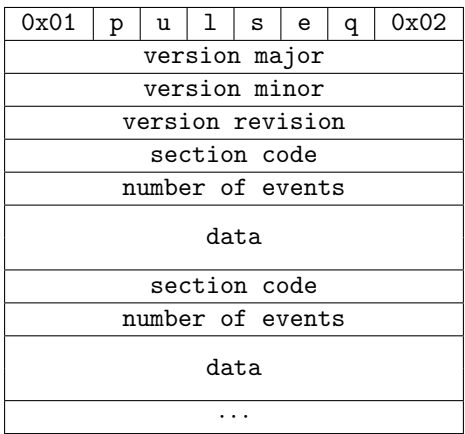

### <span id="page-18-1"></span>3.1 File and section codes

A binary Pulseq file begins with the 64 bit code 0x0170756C73657102 (the characters pulseq enclosed by 0x01 and 0x02) followed by three integers describing the file version (major, minor, revision). The remaining file is made up of multiple sections each with an integer section code followed by section-specific storage. The section codes corresponding to text file tags are

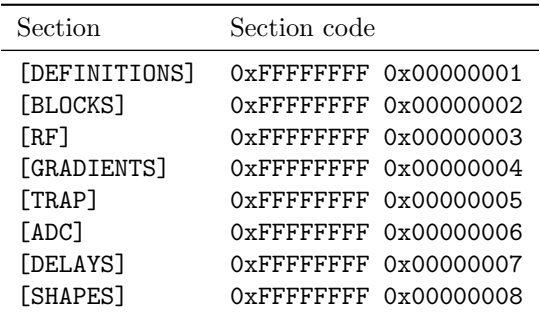

# <span id="page-19-0"></span>4 Source code

This specification is distributed with source code for reading and writing the sequences file format described here. MATLAB code is provided for detailed sequence generation, visualisation, as well as reading and writing sequence files. A C++ class and example program is also provided for reading sequence files. Detailed documentation and latest updates of this code are available here: <http://pulseq.github.io/>.

# <span id="page-20-0"></span>5 Examples

### <span id="page-20-1"></span>5.1 Free induction decay

```
# Pulseq sequence file
# Created by MATLAB mr toolbox
[VERSION]
major 1
minor 3
revision 1
[DEFINITIONS]
Name fid
# Format of blocks:
# # D RF GX GY GZ ADC EXT
[BLOCKS]
1 0 1 0 0 0 0 0
2 1 0 0 0 0 0 0
3 0 0 0 0 0 1 0
# Format of RF events:
# id amplitude mag id phase id delay freq phase
# .. Hz .... .... us Hz rad
[RF]
1 2500 1 2 100 0 0
# Format of ADC events:
# id num dwell delay freq phase
# .. .. ns us Hz rad
[ADC]
1 1024 312500 20 0 0
# Format of delays:
# id delay (us)
[DELAYS]
1 5000
# Sequence Shapes
[SHAPES]
shape id 1
num samples 120
1
0
0
97
−1
0
0
17
shape id 2
num samples 120
```
 $\overline{0}$  $\Omega$ 118

# <span id="page-21-0"></span>5.2 Point-resolved spectroscopy (PRESS)

```
# Sequence Blocks
# Created by JEMRIS 2.8
# WARNING: this file relies on an old Pulse revision and cannot
# be loaded by the current software.
# It is provided here purely for illustrative purposes
[DEFINITIONS]
Scan ID 3
Num<sub>-Blocks</sub> 8
# Format of blocks:
## D RF GX GY GZ ADC
[BLOCKS]
1 0 1 0 1 0 0
2 0 0 0 2 0 0
3 1 0 0 0 0 0
4 0 2 3 0 0 0
5 2 0 0 0 0 0<br>6 0 2 0 0 4 0<br>7 2 6 0 1 0
\begin{matrix} 6 & 0 & 2 & 0 \end{matrix}7 3 0 0 0 0 0
8 0 0 0 0 0 1
# Format of RF events:
# id amplitude mag id phase id freq phase
# .. Hz .... .... Hz rad
[RF]
1 246.863892 1 2 0 0
2 493.727784 1 2 0 0
# Format of trapezoid gradients:
# id amplitude rise flat fall
# .. Hz/m us us us
[TRAP]
 1 200106.3 30 3940 30
 2 −201629.9 30 1940 30
3 200106.3 30 3940 30
4 200106.3 30 3940 30
# Format of ADC events:
# id num dwell delay freq phase
# .. .. ns us Hz rad
[ADC]
1 256 25000 0 0 0
# Format of delays:
# id delay (us)
[DELAYS]
1 19000
```

```
2 46000
3 44800
# Sequence Shapes
[SHAPES]
shape id 1
num samples 4000
3.856279e−11
3.588134e−08
3.588134e−08
8
2.323701e−07
2.323701e−07
8
6.188511e−07
6.188511e−07
8
1.197773e−06
1.197773e−06
8
1.970951e−06
1.970951e−06
8
2.939553e−06
2.939553e−06
8
4.104086e−06
4.104086e−06
8
5.464388e−06
5.464388e−06
8
<<truncated>>
shape id 2
num samples 4000
0.5
0
\overline{0}997
-0.5\,\circ0
1997
0.5
0
0
997
```
# <span id="page-22-0"></span>5.3 Gradient echo

<sup>#</sup> Sequence Blocks

```
# Created by JEMRIS 2.8
# WARNING: this file relies on an old Pulse revision and cannot
# be loaded by the current software.
# It is provided here purely for illustrative purposes
[DEFINITIONS]
Scan<sub>-ID</sub> 2
Num_Blocks 160
# Format of blocks:
# # D RF GX GY GZ ADC
[BLOCKS]
 1 0 1 0 0 1 0
 2 0 0 2 3 4 0
 3 \quad 1 \quad 04 0 0 5 0 0 1
 5 2 0 0 0 0 0
 6 0 1 0 0 1 0
          2 6 4 0\begin{array}{ccccccccc} 8 & 1 & 0 & 0 & 0 & 0 & 0 \\ 9 & 0 & 0 & 5 & 0 & 0 & 1 \end{array}9 0 0 5 0 0 1
10 2 0 0 0 0 0
11 0 1 0 0 1 0<br>12 0 0 2 7 4 0
12 0 0 2<<truncated>
# Format of RF events:
# id amplitude mag id phase id freq phase
# .. Hz .... .... Hz rad
[RF]
1 276.908986 1 2 0 0
# Format of trapezoid gradients:
# id amplitude rise flat fall
# .. Hz/m us us us
[TRAP]
1 159154.9 30 4000 30
2 −26797.66 10 2980 10
 3 −26755.85 10 2980 10
 4 −107616.5 20 2960 20
 5 25000 10 6400 10
6 −25083.61 10 2980 10
7 −23411.37 10 2980 10
<<truncated>>
# Format of ADC events:
# id num dwell delay freq phase
# .. .. ns us Hz rad
[ADC]
1 32 200000 10 0 0
# Format of delays:
# id delay (us)
[DELAYS]
1 1760
2 184770
```

```
# Sequence Shapes
[SHAPES]
shape id 1
num samples 4000
0.0002500625
0.0005026691
0.0005026691
8
0.0005072244
0.0005072244
8
0.0005113487
0.0005113487
8
0.0005150341
0.0005150341
8
0.0005182732
0.0005182732
<<truncated>
shape id 2
 num samples 4000
 0.5
\overline{0}0
997
−0.5
 0
\overline{0}1997
0.5
0
0
997
```